# Documentation Updates for APAR PH45216

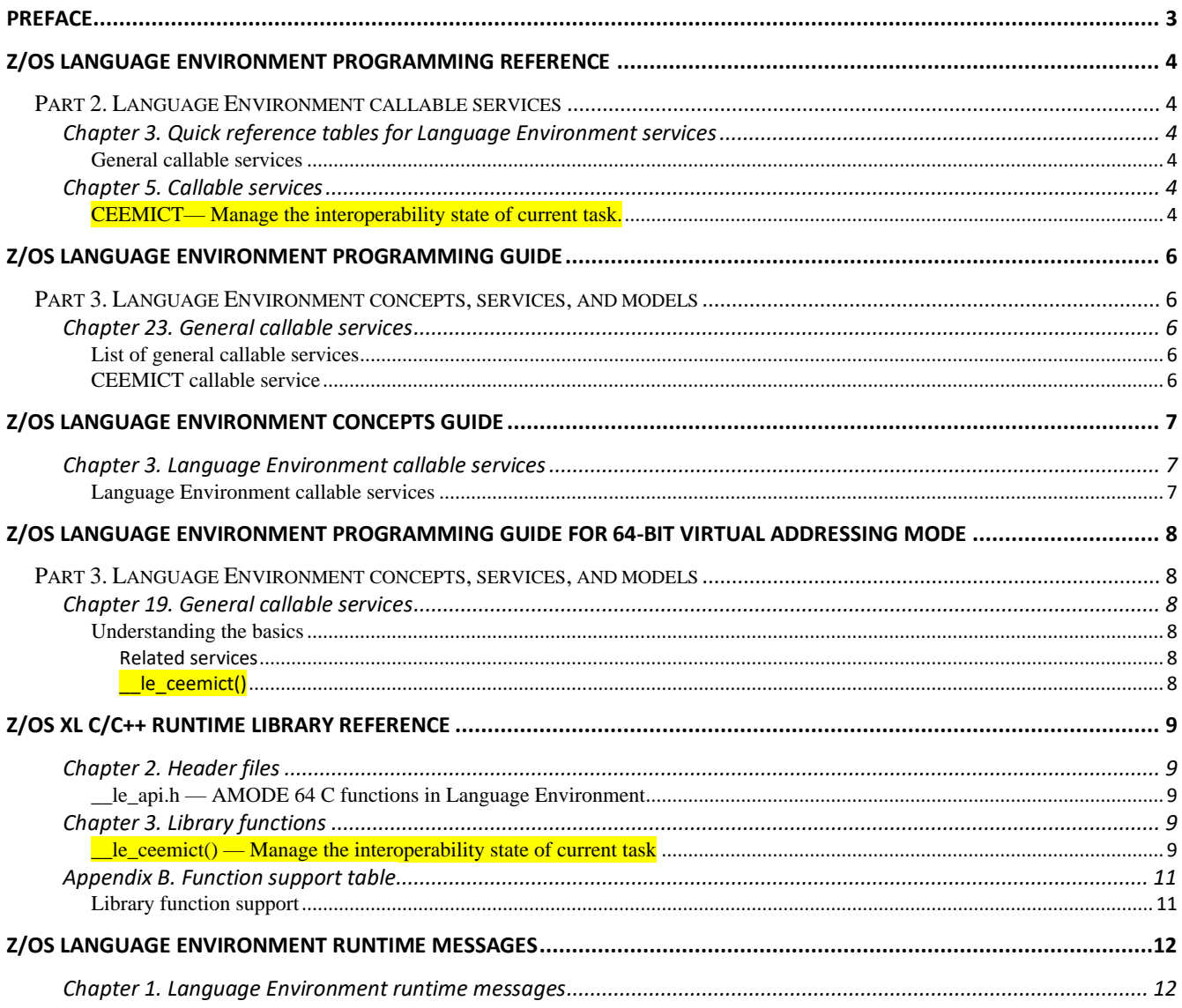

# <span id="page-2-0"></span>**Preface**

This document describes the IBM publication changes made to z/OS Language Environment by APAR PH45216.

The text marked in yellow are the newly added sections.

# <span id="page-3-0"></span>**z/OS Language Environment Programming Reference**

## <span id="page-3-1"></span>**Part 2. Language Environment callable services**

<span id="page-3-2"></span>**Chapter 3. Quick reference tables for Language Environment services** 

#### <span id="page-3-3"></span>**General callable services**

Table 12. General callable services

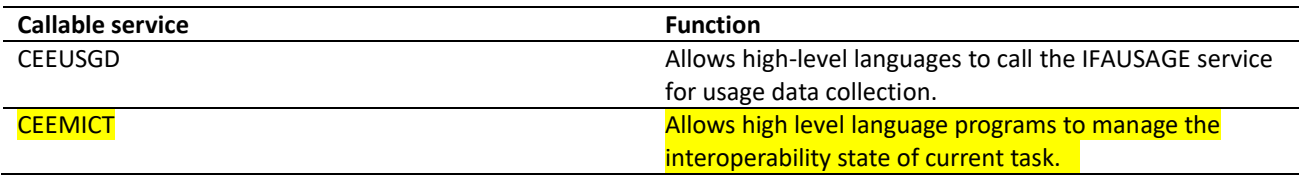

#### <span id="page-3-4"></span>**Chapter 5. Callable services**

<span id="page-3-5"></span>**CEEMICT— Manage the interoperability state of current task.**

CEEMICT allows high level language programs to manage the interoperability state of current task. For its AMODE 64 equivalent, see le ceemict().

\_\_\_ **Syntax** \_\_\_\_\_\_\_\_\_\_\_\_\_\_\_\_\_\_\_\_\_\_\_\_\_\_\_\_\_\_\_\_\_\_\_\_\_\_\_\_\_\_\_\_\_\_\_\_\_\_\_\_\_\_\_\_\_\_\_ |>>---**CEEMICT---(---***function\_code---,---MICT\_ptr ---,---fc---)--------------* ><| |\_\_\_\_\_\_\_\_\_\_\_\_\_\_\_\_\_\_\_\_\_\_\_\_\_\_\_\_\_\_\_\_\_\_\_\_\_\_\_\_\_\_\_\_\_\_\_\_\_\_\_\_\_\_\_\_|

function\_code(input)

A required parameter, a fullword integer containing the function code of one of the following values:

- 1- QUERY: Get state\_ptr and state\_flag.
- 2- SET: Set the state flag for current task.
- 3- UNSET: Unset the state flag for current task.

MICT ptr(input/output)

A pointer that points to the MICT CB structure that describes the parameters to be input/output by CEEMICT.

MICT\_CB structure:

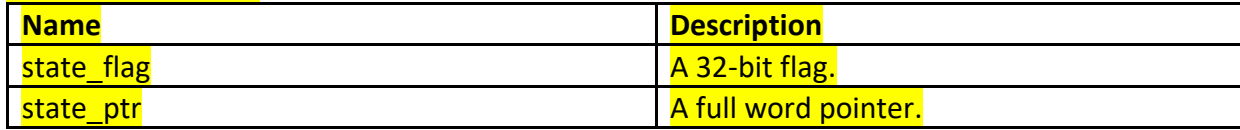

## The usage of MICT\_CB is decided by function\_code, see the table below:

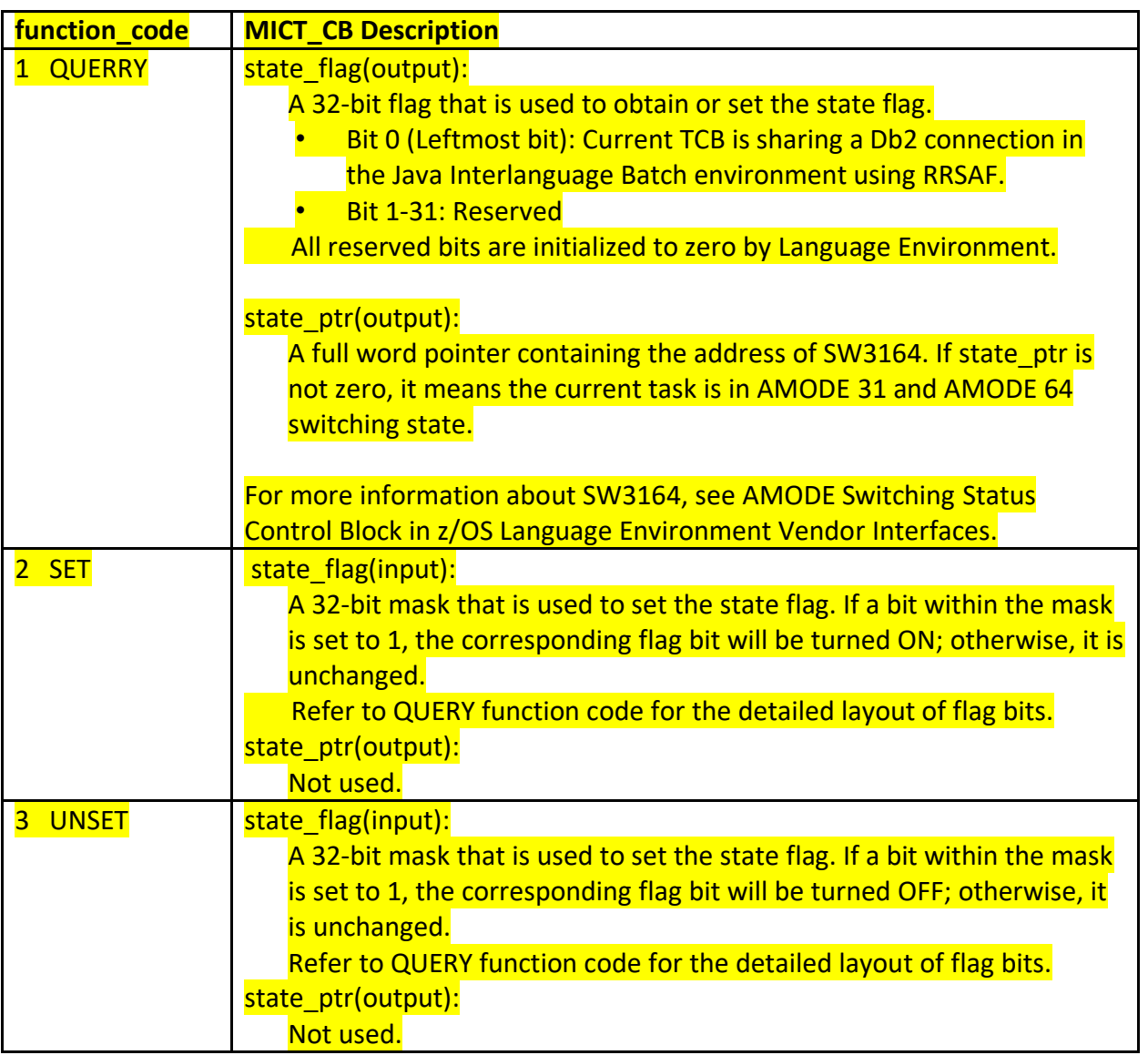

## fc

A 12-byte Feedback Code indicating the results of this service. The following symbolic conditions can result from this service:

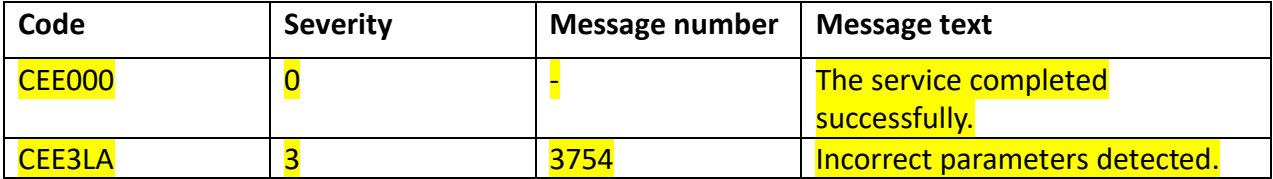

# <span id="page-5-0"></span>**z/OS Language Environment Programming Guide**

## <span id="page-5-1"></span>**Part 3. Language Environment concepts, services, and models**

<span id="page-5-2"></span>**Chapter 23. General callable services** 

<span id="page-5-3"></span>**List of general callable services**

Add CEEMICT to Related callable services:

## **CEEMICT**

Allows high level language programs to manage the interoperability state of current task.

<span id="page-5-4"></span>Add the description of CEEMICT.

**CEEMICT callable service**

#### **CEEMICT callable service**

CEEMICT is a callable service that allows high level language programs to manage the interoperability state of current task.

# <span id="page-6-0"></span>**z/OS Language Environment Concepts Guide**

## <span id="page-6-1"></span>**Chapter 3. Language Environment callable services**

## <span id="page-6-2"></span>**Language Environment callable services**

Table 6. General services for z/OS 2.4

Table 6. General services (continued) for z/OS 2.5

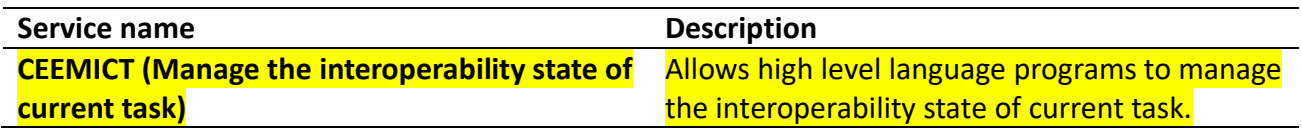

## <span id="page-7-0"></span>**z/OS Language Environment Programming Guide for 64-bit Virtual Addressing Mode**

## <span id="page-7-1"></span>**Part 3. Language Environment concepts, services, and models**

<span id="page-7-2"></span>**Chapter 19. General callable services** 

<span id="page-7-3"></span>**Understanding the basics**

<span id="page-7-4"></span>**Related services** 

**XL C/C++ APIs** 

**\_\_le\_ceemict()**  Manage the interoperability state of current task.

<span id="page-7-5"></span>**\_\_le\_ceemict()**

The le ceemict() function allows high level language programs to manage the interoperability state of current task. For more information about the  $\Box$  le ceemict() function, see le ceemict() - Manage the interoperability state of current task in z/OS XL C/C++ Runtime Library Reference.

## <span id="page-8-0"></span>**z/OS XL C/C++ Runtime Library Reference**

## <span id="page-8-1"></span>**Chapter 2. Header files**

#### <span id="page-8-2"></span>**\_\_le\_api.h — AMODE 64 C functions in Language Environment**

The legapi.h header file declares the following AMODE 64 C functions in Language Environment

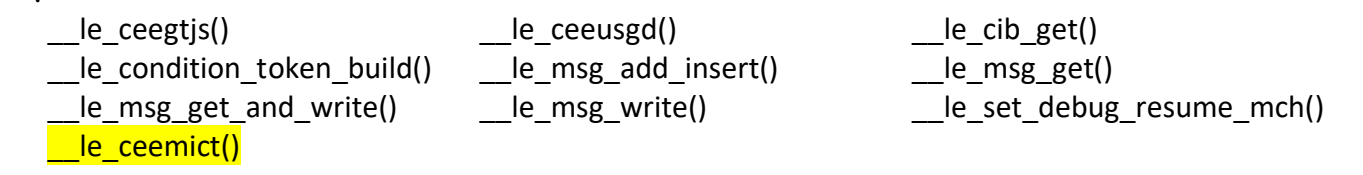

#### <span id="page-8-3"></span>**Chapter 3. Library functions**

<span id="page-8-4"></span>**\_\_le\_ceemict() — Manage the interoperability state of current task**

#### **Standards**

:

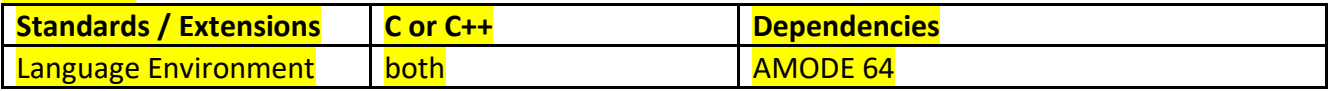

#### **Format**

#include< le api.h> void \_\_le\_ceemict (\_INT4 \**function\_code*, POINTER \**MICT\_ptr*, FEED\_BACK \**fc*) **Compile requirement: N/A.**

For its AMODE 31 equivalent, see CEEMICT.

#### **General description**

function code(input)

A required parameter, a fullword integer containing the function code of one of the following values:

- 1- QUERY: Get state ptr and state flag.
- 2- SET: Set the state flag for current task.
- 3- UNSET: Unset the state flag for current task.

MICT ptr(input/output)

A pointer that points to the MICT CB structure that describes the parameters to be input/output by le ceemict().

MICT\_CB structure:

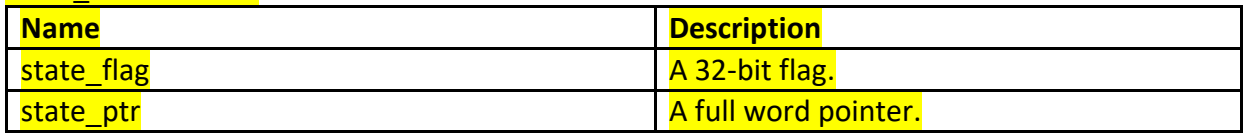

The usage of MICT\_CB is decided by function\_code, see the table below:

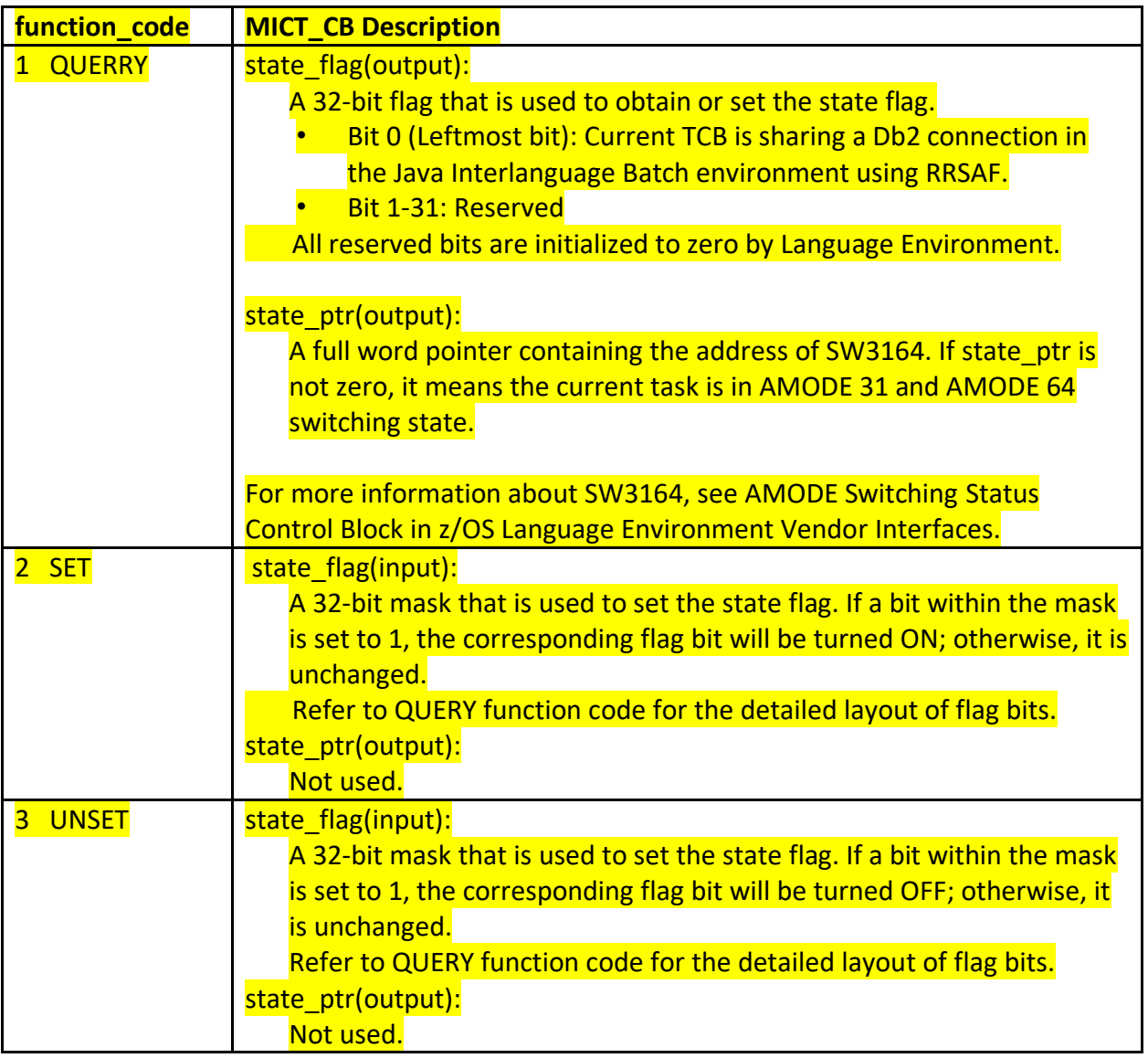

# fc

A 12-byte Feedback Code indicating the results of this service. The following symbolic conditions can result from this service:

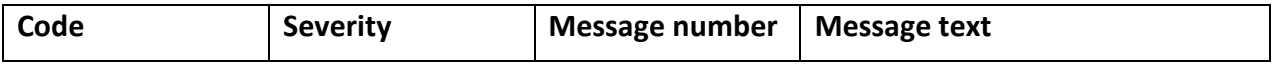

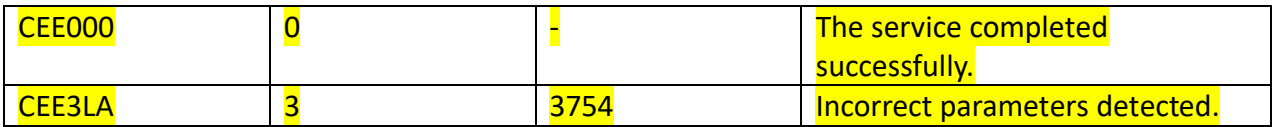

## <span id="page-10-0"></span>**Appendix B. Function support table**

## <span id="page-10-1"></span>**Library function support**

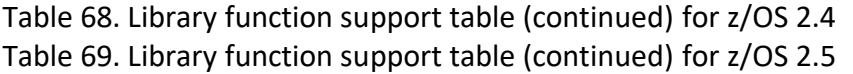

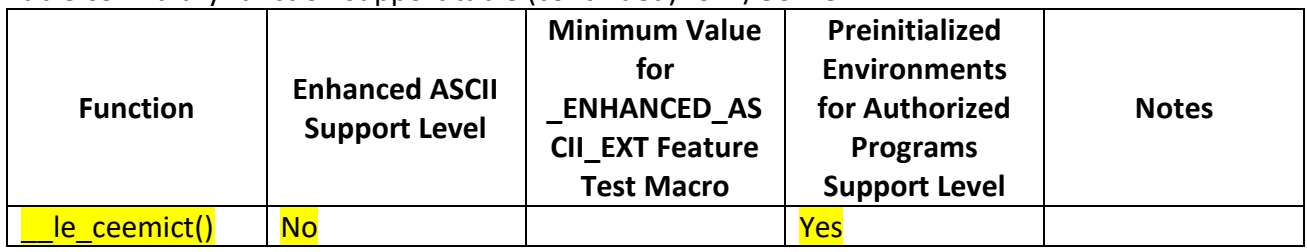

## <span id="page-11-0"></span>**z/OS Language Environment Runtime Messages**

<span id="page-11-1"></span>**Chapter 1. Language Environment runtime messages**

**CEE3754S Incorrect parameters detected.** 

#### **Explanation**

Add this new explanation to CEE3754S.

If this message was returned by CEEMICT or \_\_ le\_ceemict(), one or more of the following may be true:

- The function\_code is not valid.
- The MICT\_ptr is not valid.